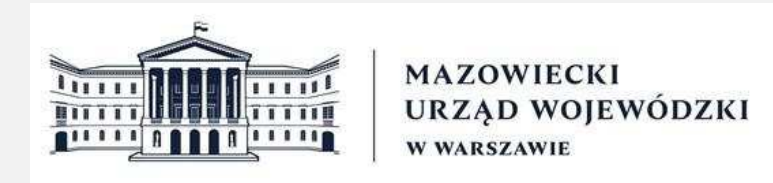

## Ważne informacje dotyczące rozliczenia

## Wypełnienie wniosku:

- **G** Należy rozpocząć od wypełnienia rozliczenia danymi dotyczącymi jednostki, tj. nazwa jednostki, nr NIP oraz nr dysponenta. Numer dysponenta przypisany do jednostki znajduje się w dolnej zakładce pn. "nr dysponenta".
- **G** Dane do rozliczenia należy podawać z dokładnością nie większą niż do dwóch miejsc po przecinku.
- F Należy wypełnić wszystkie oznaczone na szaro pola, niedozowolne jest pozostawienie jakichkolwiek szarych pól.
- $\mathbb{G}$ Niedozwolona jest samowolna zmiana układu rozliczenia.
- $\mathbb{F}$ Uwaga! Należy wypełnić rozliczenie przy użyciu programu MS Excel (w wersji nie starszej niż 2007), należy zwrócić uwagę aby przy wklejaniu wartości korzystać wyłącznie z opcji "wklej specjalnie - wartości (W)". W przeciwnym razie mogą pojawiać się błędy w dalszej częsci wniosku. Proszę nie używać wielkich liter.

## Wysłanie rozliczenia:

- **G** Należy zapisać rozliczenie przy użyciu wyłącznie następującego wzoru -> /n*azwa JST/* - Rozliczenie zadania np. "Gmina Nadarzyn - Rozliczenie zadania"
- **F** Przygotowany w powyższy sposób plik w wersji edytowalnej (z rozszerzeniem .xlsx) należy wysłać na adres email: autobusy@mazowieckie.pl wiadomość należy zatytułować wyłącznie według wzoru z powyższego punktu np. "Gmina Nadarzyn - Rozliczenie zadania"

## **Terminy**

- $\mathbb{F}$ Podpisane rozliczenie należy złożyć elektronicznie za pośrednictwem platformy ePUAP **(z kwalifikowanymi podpisami elektronicznymi)** niezwłocznie po zakończeniu realizacji zadania, jednak nie później niż do **30 października 2023 r.**
- $\mathbb{F}$ Należy dokonanać zwrotu niewykorzystanej części dotacji bez wezwania w terminie do **30 października 2023 r.**, na rachunek Wojewody Mazowieckiego prowadzony w Narodowym Banku Polskim, o numerze 86 1010 1010 0100 6722 3000 0000.